#### Review

# **Operating Systems**

Processes

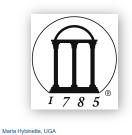

#### Operating System Fundamentals

- What is an OS?
- What does it do?
- How and when is it invoked?

#### • Structures

- Monolithic
- Layered
- Microkernels
- Virtual Machines
- Modular

Maria Hybinette, UGA

Chapter 3: Processes: Outline

- Process Concept: views of a process
- Process Basics Scheduling Principles
- Operations on Processes
  - Life of a process: from birth to death ...
- Cooperating Processes
  - Inter process Communication local and remote
    - Mailboxes
    - Shared Memory
    - Sockets
    - Pipes
    - Files

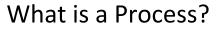

- A program in execution
- An activity
- A *running* program.
  - Basic unit of work on a computer, a job, or a task.
  - A container of instructions with some resources:
    - e.g. CPU time (CPU carries out the instructions), memory, files, I/O devices to accomplish its task

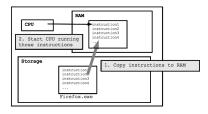

Examples: compilation process, word processing process, scheduler (sched, swapper) process or daemon processes: ftpd, http

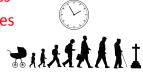

## What are Processes?

#### System View:

- Multiple processes:
  - Several distinct processes can execute the SAME program
- Time sharing systems run several processes by multiplexing between them (scheduler manages the multiplexing).
- ALL "runnables" including the OS are organized into a number of "sequential processes"

#### Processes

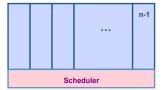

Maria Hybinette, UGA

# 

# Virtualization

#### User View:

Maria Hybinette, UGA

- Processor → Virtual Processor
  - Illusion of monopolizing the processor
- Memory  $\rightarrow$  Virtual Memory
  - Address space! Really more than just memory.
  - Illusion of monopolizing address space; or access of all memory of the system and open files and other resources.

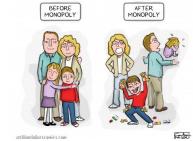

**Process Definition** 

A **process** is a 'program in execution', a **sequential execution** characterized by trace.

It has a context (the information or data) and this 'context' is maintained as the process progresses through the system.

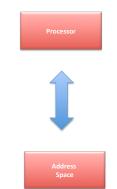

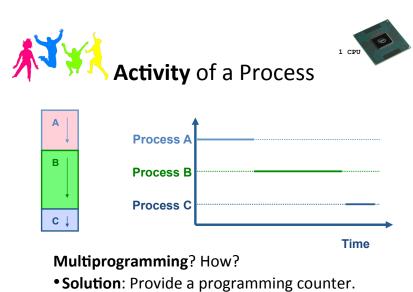

• One processor (CPU). Give an illusion that each process has its own processor.

#### Activity of a Process: Time Sharing

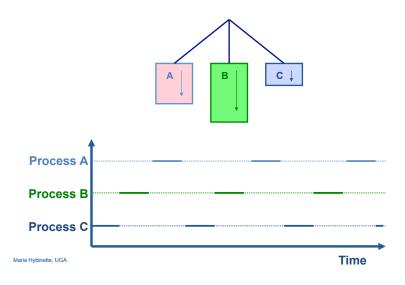

#### **Enabling** "Processing" **Investigate**: What Does the Process Do?

- Begin: It is created!
  - Runs
  - Does not run (but ready to run)
  - Runs
  - Does not run (but ready to run)
  - ....

Maria Hybinette, UGA

• End: Terminates

'States' of a Process

- As a process executes, it changes state
- New: The process is being created.
- Running: Instructions are being executed.
- Ready: The process is waiting to be assigned to a processor (CPU).
- Terminated: The process has finished execution.
- Waiting: The process is waiting for some event to occur.

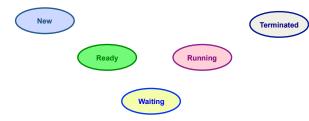

# **State Transitions**

- A process may change state as a result:
  - Program action (system call)
  - OS action (scheduling decision)
  - External action (interrupts)

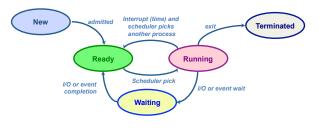

# OS Designer's Questions?

- How is process state represented?
  - What information is needed to represent a process?
- How are processes selected to transition between states?
- What mechanism is needed for a process to run on the CPU?

#### What Makes up a Process?

User resources/OS Resources:

- Program code (text)
- Data
- global variables
- heap (dynamically allocated memory)
- Process stack
- function parameters
- return addresses
- local variables and functions
- OS Resources, environment
- open files, sockets
- Credential for security
- Registers
- program counter, stack pointer

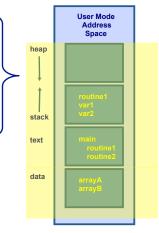

address space are the shared resources of a(II) thread(s) in a program

Maria Hybinette, UGA

#### What is needed to keep track of a Process?

#### • Memory information:

- Pointer to memory segments needed to run a process, i.e., pointers to the address space -- text, data, stack segments.
- Process management information:
- Process state, ID
- Content of registers:
   Program counter, stack pointer, process state, priority, process ID, CPU time used
- File management & I/O information:
- Working directory, file descriptors open, I/ O devices allocated
- Accounting: amount of CPU used.

| Memory Limits         |
|-----------------------|
| Page tables           |
| Process Number        |
| Program Counter       |
| Registers             |
| Process State         |
| List of opened files  |
| I/O Devices allocated |
| Accounting            |
|                       |

Process control Block (PCB)

## **Process Representation**

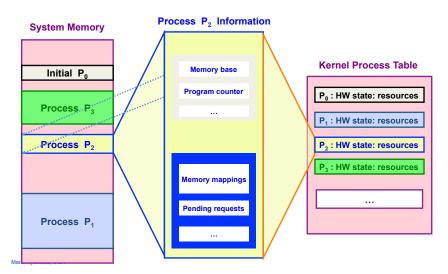

#### OS View: Process Control Block (PCB)

#### State in Linux

| <ul> <li>How does an OS keep track of the state of a process?</li> <li>keep track of 'some information' in a structure.</li> </ul>                                                      |                                                                                                    |
|----------------------------------------------------------------------------------------------------|----------------------------------------------------------------------------------------------------|
| <ul> <li>Example: In Linux a process' information is kept in a structure called struct task_struct<br/>declared in #include linux/sched.h</li> <li>What is in the structure?</li> </ul> | <pre>volatile long state; /* -1 unrunnable, 0 runnable, &gt;0 stopped */</pre>                                                                                                    |
|                                                                                                    | #define TASK_RUNNING 0<br>#define TASK_INTERRUPTIBLE 1<br>#define TASK_UNINTERRUPTIBLE 2                                                                                                    |
| Where is it defined:         - not in /usr/include/linux - only user level code         - /us/src/kernels/2.6.32-642.31.el6.x86_64/include/linux         » (on nike).                   | #define TASK_ZOMBIE4#define TASK_STOPPED8#define TASK_EXCLUSIVE32                                                                                                    |
| struct task_struct                                                                                                    |                                                                                                    |
| <pre>pid_t pid; /* process identifier */</pre>                                                                                                    |                                                                                                    |
| <pre>long state; /* state for the process */</pre>                                                                                                    | <ul> <li>traditionally 'zombies' are child processes of parents that have not<br/>processed a wait() instruction.</li> </ul>                                                                                                    |
| <pre>unsigned int time_slice /* scheduling information */</pre>                                                                                                    | -                                                                                                    |
| <pre>struct mm_struct *mm /* address space of this process */</pre>                                                                                                    | <ul> <li>Note: processes that have been 'adopted' by init are not zombies (these<br/>are children of parents that terminates before the child). Init<br/>automatically calls wait() on these children when they terminate.</li> </ul> |
|                                                                                                    | <ul> <li>this is true in LINUX.</li> <li>What to do: 1) Kill the parent 2) Fix the parent (make it issue a wait)</li> <li>2) Don't care</li> </ul>                                                                                    |

Maria Hybinette, UGA

Maria Hybinette, UGA

# Process Table in Microkernel (e.g., MINIX)

- Microkernel design process table functionality (monolithic) partitioned into four tables:
  - Kernel management (kernel/proc.h)
  - Memory management (VM server vm/vmproc.h)
    - Memory part of fork, exit etc calls
    - Used/unused part of memory
  - File management (FS) (FS server fs/fproc.h
  - Process management (PM server pm/mproc.h)

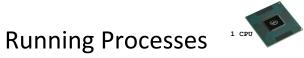

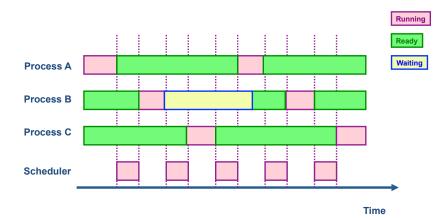

#### Why is Scheduling important?

- Goals:
  - Maximize the 'usage' of the computer system
  - Maximize CPU usage (utilization)
  - Maximize I/O device usage
  - Meet as many task deadlines as possible (maximize throughput).

## Scheduling

- Approach: Divide up scheduling into task levels:
  - Select process who gets the CPU (from main memory).
  - Admit processes into memory
     Sub problem: How?
- Short-term scheduler (CPU scheduler):
  - selects which process should be executed next and allocates CPU.
  - invoked frequently (ms) ⇒ (must be fast).
- Long-term scheduler (look at first):
  - selects which processes should be brought into the memory (and into the ready state)
  - invoked infrequently (seconds, minutes)
  - controls the degree of multiprogramming.

Maria Hybinette, UGA

#### **Process Characteristics**

HERE

- Processes can be described as either:
  - I/O-bound process spends more time doing I/O than computations, many short CPU bursts.
  - CPU-bound process spends more time doing computations; few very long CPU bursts.

#### Observations

- If all processes are I/O bound, the ready queue will almost always be empty (little scheduling)
- If all processes are CPU bound the I/O devices are underutilized
- Approach (long term scheduler): 'Admit' a good mix of CPU bound and I/O bound processes.

#### Big Picture (so far)

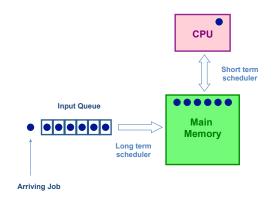

# **Exhaust Memory?**

- Problem: What happens when the number of processes is so large that there is not enough room for all of them in memory?
- Solution: Medium-level scheduler:
  - Introduce another level of scheduling that removes processes from memory; at some later time, the process can be reintroduced into memory and its execution can be continued where it left off
  - Also affect degree of multi-programming.

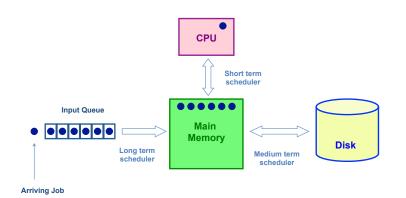

#### Which processes should be selected?

- Processor (CPU) is faster than I/O so all processes could be waiting for I/O
  - Swap these processes to disk to free up more memory
- Blocked state becomes suspend state when swapped to disk
  - Two new states
    - waiting, suspend
    - Ready, suspend

Maria Hybinette, UGA

#### Suspending a Process

Which to suspend?Others?

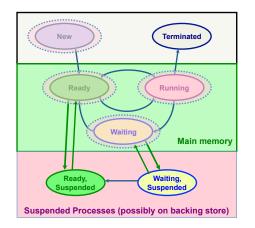

## **Possible Scheduling Criteria**

- How long since process was swapped in our out?
- How much CPU time has the process had recently?
- How big is the process (small ones do not get in the way)?
- How important is the process (high priority)?

# OS Implementation: Process Scheduling Queues

- Job queue set of all processes in the system.
- Ready queue set of all processes residing in main memory, ready and waiting to execute on CPU
- Device queues set of processes waiting for an I/O device.
- Process migration between the various queues.

#### **Representation of Process Scheduling**

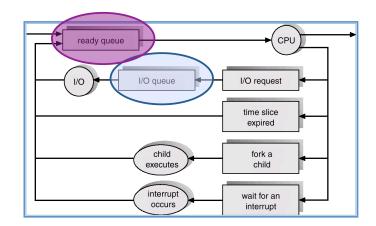

#### Ready Queue, I/O Device Queues

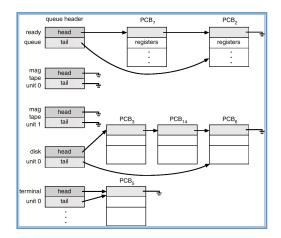

#### **Context Switch**

- When CPU switches to another process, the system must save the state of the old process and load the saved state for the new process.
- Context-switch time is overhead; the system does no useful work while switching.
- Time dependent on hardware support.

**CPU Context Switches** 

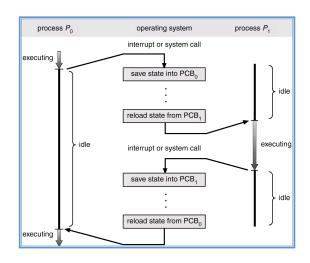

#### **Process Creation**

- Process Cycle: Parents create children; results in a (inverse) tree of processes.
  - Forms an ancestral hierarchy
- Address space models:
  - Child duplicate of parent.
  - Child has a program loaded into it.
- Execution models:
  - Parent and children execute concurrently.
  - Parent waits until children terminate.
- Examples

Maria Hybinette, UGA

Maria Hybinette, UGA

#### Continuing the Boot Sequence...

- After loading in the Kernel and it does a number of system checks it creates a number of 'dummy processes' -- processes that cannot be killed -- to handle system tasks.
- A common approach (UNIX) is to create processes in a tree process structure ....

#### Process Life Cycle: UNIX (cont)

- PID 0 is *usually* the sched process (often called swapper which handles memory/page mapping of processes).
- is a system process -- \*\*\*\* it is part of the kernel \*\*\*\*\*
- the grandmother of all processes).
- init Mother of all user processes, init is started at boot time (at end of the boot strap procedure) and is responsible for starting other processes
  - It is a user process (not a system process that runs within the kernel like swapper) with PID 1 (but runs with root privileges)
  - init uses file inittab and directory /etc/rc?.d
  - brings the user to a certain specified state (e.g., multiuser mode)
  - Daemons (background process):
    - <u>http://en.wikipedia.org/wiki/Daemon (computing)</u>
- getty login process that manages login sessions

Processes Tree on a typical UNIX System

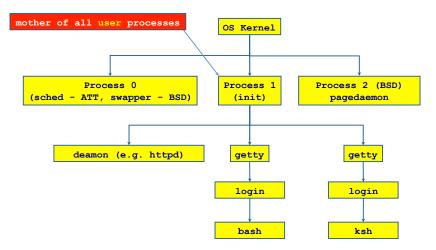

Linux Specific Process Tree

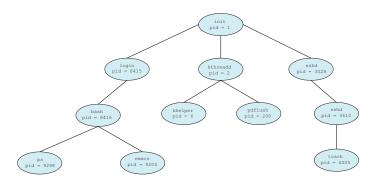

Maria Hybinette, UGA

Maria Hybinette, UGA

#### **Other Systems**

| HP-UX 10.20           UID         PID         PPID C         STIME         TTY         TIME           root         0         0 Apr 20         ?         0:17 sv           root         1         0         Apr 20         ?         0:00 in           root         2         0         Apr 20         ?         1:02 vF | it                                                          | Pr                                                                                                    | Page handler<br>ocess spawner<br>Sched<br>ring/Flushing I/O                                             |
|----------------------------------------------------------------------------------------------------|-------------------------------------------------------------|----------------------------------------------------------------------------------------------------|----------------------------------------------------------------------------------------------------|
|                                                                                                    | Linux RedH<br>UID F<br>root<br>root<br>root<br>root<br>root | at 6.0:<br>PID PPID C STIME TT<br>1 0 0 09:59 ?<br>2 1 0 09:59 ?<br>3 1 0 09:59 ?<br>4 1 0 09:59 ?<br>5 1 0 10:00 ? | FY TIME CMD<br>00:00:07 init<br>00:00:00 [kflushd]<br>00:00:00 [kpiod]<br>00:00:00 [kswapd]<br>00:00:00 |
| Solaris:<br>UID PID PPID C STIME TTY TIMI<br>root 0 0 0 Apr 19 ? 0:00 sch<br>root 1 0 0 Apr 19 ? 0:22 /et<br>root 2 0 0 Apr 19 ? 0:00 pag<br>* sched – dummy process which provide<br>* pageout – dummy process which provi<br>services                                                                                 | 00.00.00                                                    |                                                                                                    |                                                                                                    |

Maria Hybinette, UGA

# Linux Processes/Daemons

#### • Linux processes (ps –ef)

- pstree -a 1 (see the hierarchy of processes starting at pid 1).
- Isof (list of open files)
- htop, atop, top (process viewer, interactive version of ps)
- Read:
  - <u>http://www.ibm.com/developerworks/library/l-linuxboot/index.html</u>

Power-up / Reset

#### • Linux Daemons:

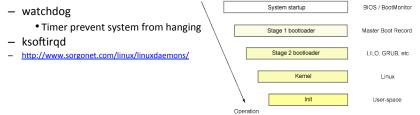

#### **Running Processes**

- Print out status information of various processes in the system: ps -axj (BSD), ps -efjc (SVR4)
- Daemons (background processes) with root privileges, no controlling terminal, parent process is init

| {atlas:maria} ps -efjc   sort -k 2 -n   less<br>{nike:maria} ps -ajx   sort -n -k 2   less |     |      |      |     |     |    |     |     |    |         |                             |
|--------------------------------------------------------------------------------------------|-----|------|------|-----|-----|----|-----|-----|----|---------|-----------------------------|
| UID                                                                                        |     | PPID | PGID |     | CLS |    |     | IME | тт | Y TIME  | CMD                         |
| root                                                                                       | 0   | 0    | 0    | 0   | SYS | 96 | Mar | 03  | ?  | 0:01    | sched                       |
| root                                                                                       | 1   | 0    | 0    | 0   | TS  | 59 | Mar | 03  | ?  | 1:13    | /etc/init -r                |
| root                                                                                       | 2   | 0    | 0    | 0   | SYS | 98 | Mar | 03  | ?  | 0:00    | pageout                     |
| root                                                                                       | 3   | 0    | 0    | 0   | SYS | 60 | Mar | 03  | ?  | 4786:00 | fsflush                     |
| root                                                                                       | 61  | 1    | 61   | 61  | TS  | 59 | Mar | 03  | ?  | 0:00    | /usr/lib/sysevent/syseventd |
| root                                                                                       | 64  | 1    | 64   | 64  | TS  | 59 | Mar | 03  | ?  | 0:08    | devfsadmd                   |
| root                                                                                       | 73  | 1    | 73   | 73  | TS  | 59 | Mar | 03  | ?  | 30:29   | /usr/lib/picl/picld         |
| root                                                                                       | 256 | 1    | 256  | 256 | TS  | 59 | Mar | 03  | ?  | 2:56    | /usr/sbin/rpcbind           |
| root                                                                                       | 259 | 1    | 259  | 259 | TS  | 59 | Mar | 03  | ?  | 2:05    | /usr/sbin/keyserv           |
| root                                                                                       | 284 | 1    | 284  | 284 | TS  | 59 | Mar | 03  | ?  | 0:38    | /usr/sbin/inetd -s          |
| daemon                                                                                     | 300 | 1    | 300  | 300 | TS  | 59 | Mar | 03  | ?  | 0:02    | /usr/lib/nfs/statd          |
| root                                                                                       | 302 | 1    | 302  | 302 | TS  | 59 | Mar | 03  | ?  | 0:05    | /usr/lib/nfs/lockd          |
| root                                                                                       | 308 | 1    | 308  | 308 | TS  | 59 | Mar | 03  | ?  | 377:42  | /usr/lib/autofs/automountd  |
| root                                                                                       | 319 | 1    | 319  | 319 | TS  | 59 | Mar | 03  | ?  | 6:33    | /usr/sbin/syslogd           |
| Maria Hybinette,                                                                           | UGA |      |      |     |     |    |     |     |    |         |                             |

#### Process Creation: Execution & Address Space in UNIX

- In UNIX process fork() -exec() mechanisms handles process creation and its behavior:
  - fork() creates an exact copy of itself (the parent) and the new process is called the child process
  - exec() system call places the image of a new program over the newly copied program of the parent

#### fork() a child

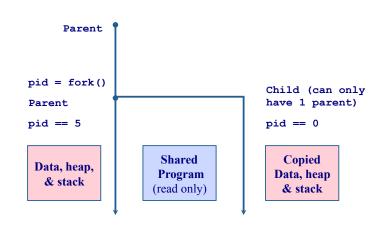

# Example: parent-child.c #include <stdio.h> #include <sys/types.h> #include <unistd.h> int main() { CHILD 0 CHILD 1

PARENT 3

PARENT 4

CHILD 2

Maria Hybinette, UGA

Things to Note

- i is copied between parent and child
- The switching between parent and child depends on many factors:
  - Machine load, system process scheduling, ...
- I/O buffering effects the output shown
  - Output interleaving is non-deterministic
    - Cannot determine output by looking at code

#### **Process Creation: Windows**

- Processes created via 10 params CreateProcess ()
- Child process *requires* loading a specific program into

#### the address space.

int i;

- {

else

ł

Maria Hybinette, UGA

pid t pid;

pid = fork();

if( pid > 0 )

/\* parent \*/

printf( "\tPARENT %d\n", i );

for(i = 0; i < 1000; i++)

/\* child \*/

printf( "\t\tCHILD %d\n", i );

for( i = 0; i < 1000; i++ )

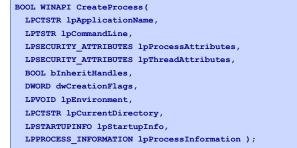

#### **Process Termination**

- Process executes last statement and asks the operating system to delete it by using the exit() system call.
  - Output data from child to parent (via wait).
  - Process' resources are deallocated by operating system. May not be immediate.
- Parent may terminate execution of children processes (abort).
  - Child has exceeded allocated resources.
  - Task assigned to child is no longer required.
  - Parent is exiting.
    - Some Operating system does not allow child to continue if its parent terminates.
      - Cascading termination (initiated by system to kill of children of parents that exited).
    - If a parents terminates children are adopted by init() so they still have a parent to collect their status and statistics

Maria Hybinette, UGA

Processes

• *Independent* process cannot affect or be affected by the execution of another process.

STOP

- *Cooperating* process can affect or be affected by the execution of another process
  - Advantages of process cooperation
    - Information sharing
    - Computation speed-up
    - Modularity
    - Convenience
  - Requirement: Inter-process communication (IPC) mechanism.

Maria Hybinette, UGA

#### **Two Communicating Processes**

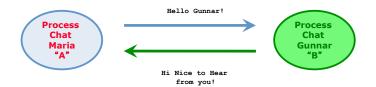

#### • Concept that we want to implement

- We can do this already via pipes
  - Problem:

#### **Two Communicating Processes**

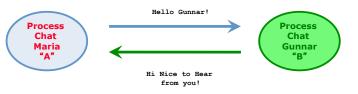

- Concept that we want to implement
- We can do this already via pipes

#### On the path to communication ...

- Want: A communicating processes
- Have so far: Forking to create processes
- Problem:
  - After fork() is called we end up with two independent processes.
  - Separate Address Spaces
- Solution? How do we communicate?

#### How do we communicate?

#### Local Machine:

- Files (done) write to a file read from file
- Pipes (done)
- Signals (covered in system's progm)
- ...

#### Remote Machines: 2 Primary Paradigms:

- (Distributed) Shared Memory
- Messages (this paradigm also extends t Remote Machines)

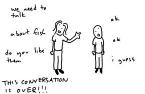

-[Same machine, Remote Machines, RPC]. Maria Hybinette, UG/

**Communication Models** 

- Shared memory model
  - Share memory region for communication
  - Read and write data to shared region
  - Typically Requires synchronization (e.g., locks)
  - Faster than message passing
  - Setup time
- Message Passing model
  - Communication via exchanging messages

## **Communication Models**

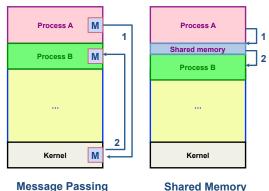

**Shared Memory** 

Maria Hybinette, UGA

# **Communication Implementations**

- Within a single computer
  - Pipes (done)
    - Unamed: only persist as long as process lives
    - Named Pipes (FIFO)- looks like a file (mkfifo filename, attach, open, close, read, write)
      - http://developers.sun.com/solaris/articles/named\_pipes.html
  - Message Passing (message Queues, next HW)
  - Shared Memory (next HW)
- Distributed System (remote computers, connected via cable, air e.g., WiFi) - Later
  - TCP/IP sockets
  - Remote Procedure Calls (next project)
  - Remote Method Invocations (RMI, maybe project)
- Message passing libraries: MPI, PVM

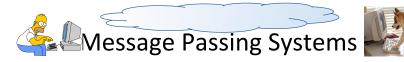

- NO shared state
  - Communicate across address spaces and protection
- Agreed protocol
- Generic API
  - send( dest, &msg )
  - recv( src, &msg )
- What is the dest and src?
  - A pid : e.g., with signals
- A File: e.g., pipe
- Port, network address, queue
- Unspecified source (any source, any message)

Maria Hybinette, UGA

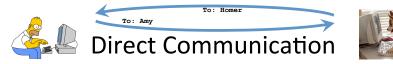

- Explicitly specify dest and src process by an identifier
- Multiple buffers:
  - Receiver
    - If it has multiple senders (then need to search through a 'buffer(s)' to get a specific sender)
  - Sender
- What is the dest and src IDs?
  - A PID : e.g., signals.
  - A File: e.g., pipe
  - A Port, network address,
  - Unspecified source (any source, any message)

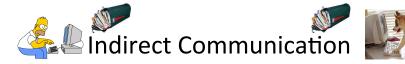

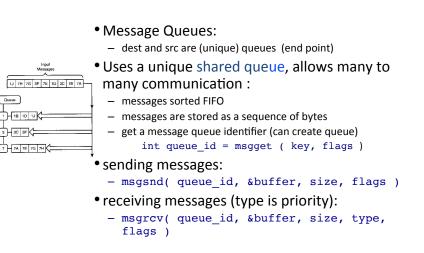

#### Demo

• Kirk.c

Spock.c

#### Mailboxes vs Pipes

- Same machine: Are there any differences between a mailbox and a pipe?
  - Message types
    - mailboxes may have messages of different data types pipes do not have different types
- Buffer
  - Pipes: Messages stored in contiguous bytes
  - Mailbox linked list of messages of different types
- Number of processes
  - Typically 2 for pipes (one sender & one receiver)
  - Many processes typically use a mailbox (understood paradigm)

Maria Hybinette, UGA

Courtesy: Beej

Maria Hybinette, UGA

#include <sys/types.h> #include <sys/ipc.h> #include <sys/shm.h>
#include <stdio.h>

#define SHMSZ 27

int shmid:

key\_t key;

\*s = NULL:

exit(0);

char c, \*shm, \*s;

main()

0)

#### **Shared Memory**

- Efficient and fast way for processes to communicate
- After setting up a shared memory segment
- Process: Create, Attach, Populate, Detach
  - create a shared memory segment
    - shmid = shmget( key, size, flags )
  - attach a sms to a data space:
    - shmat( shmid, \*shmaddr, flags )
  - Populate or Read/Write (with regular instructions)
  - detach (close) a shared segment:
    - shmdt( \* shmaddr ) synchronized.
- if more than one process can access segment, an outside protocol or mechanism (like semaphores) should enforce consistency and avoid collisions
- Simple Example: shm server.c and shm client.c

shm server.c shm client #include <sys/types.h> #include <sys/ipc.h>
#include <sys/shm.h> #include <stdio.h> #define SHMSZ 27 main() key = 5678; /\* selected key \*/ int shmid; /\* Create the segment.\*/ key\_t key; if ((shmid = shmget(key,SHMSZ,IPC CREAT | 0666)) < char \*shm, \*s; key = 5678; /\* selected key by server \*/ perror("shmget"); exit(1); /\* Locate the segment. \*/ if ((shmid = shmget(key,SHMSZ,0666)) < 0)</pre> /\* Attach the segment to our data space.\*/
if ((shm = shmat(shmid, NULL, 0)) == (char \*) -1) perror("shmget"); exit(1); perror("shmat"); exit(1); /\* Attach the segment to our data space. \*/
if ((shm = shmat(shmid, NULL, 0)) == (char \*) -1) \ /\* Populate/Write: put some things into memory \*/ for (s = shm, c = 'a'; c <= 'z'; c++) \*s++ = c; perror("shmat"); exit(1); /\* Read: wait until first character changes to '\* /\* Read what the server put in the memory. \*/
for (s = shm; \*s != NULL; s++) putchar(\*s); while (\*shm != '\*') sleep(1); putchar('\n'); /\* Write/Synchronize change the first character in segment to '\*' \*/ \*shm = '\*':

exit(0);

#### Synchronous/Asynchronous Commands

• Synchronous – e.g., blocking (wait until command is complete, e.g., block read or receive).

#### - Synchronous Receive:

• receiver process waits until message is copied into user level buffer

#### Asynchronous – e.g., non-blocking (don't wait)

- Asynchronous Receive
  - Receiver process issues a receive operation and then carries on with task
    - Polling comes back to see if receive as completed
    - Interrupt OS issues interrupt when receive has completed

## Synchronous: OS view vs Programming Languages

- OS View:
  - synchronous send ⇒ sender blocks until message has been copied from application buffers to the kernel
- Asynchronous send ⇒ sender continues processing after notifying OS of the buffer in which the message is stored; have to be careful to not overwrite buffer until it is safe to do so

• PL view:

Maria Hybinette, UGA

- synchronous send ⇒ sender blocks until message has been received by the receiver
- asynchronous send ⇒ sender carries on with other tasks after sending message

Maria Hybinette, UGA

# Buffering

- Queue of messages attached to link:
  - Zero capacity
    - 0 message link cannot have any messages waiting
    - Sender must wait for receiver (rendezvous)
  - Bounded capacity
    - n messages finite capacity of n messages
    - Sender must wait if link is full
  - Unbounded capacity
    - infinite messages -
    - Sender never waits

#### **Remote Machine Communication**

- Socket communication (do on your own, bonus available, with tutorial and code snippets): Interested?
- Remote Procedure Calls RPC (right now)
- Remote Method Invocation (next week)

# HW 3 – later will be a one week HW RPC & RMI